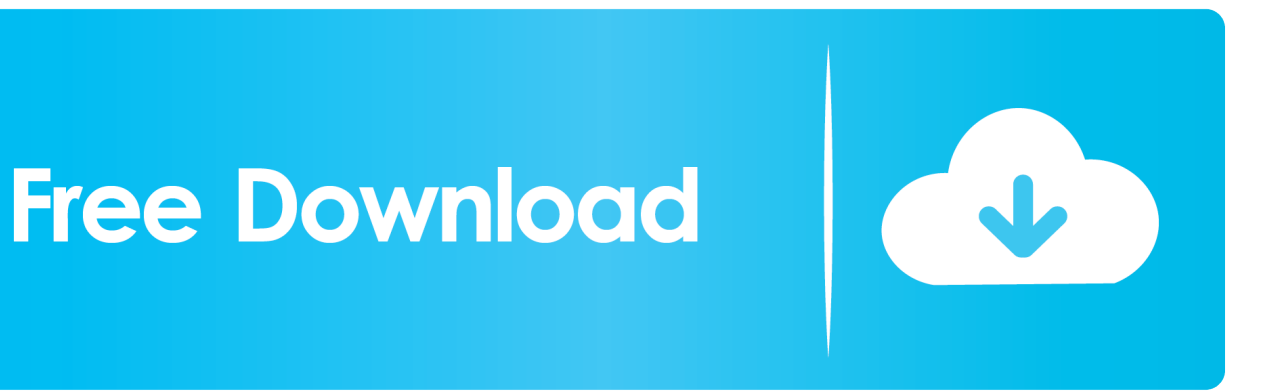

[Smoke 2014 Herunterladen Activator 32 Bits DE](http://fancli.com/181l91)

[ERROR\\_GETTING\\_IMAGES-1](http://fancli.com/181l91)

[Smoke 2014 Herunterladen Activator 32 Bits DE](http://fancli.com/181l91)

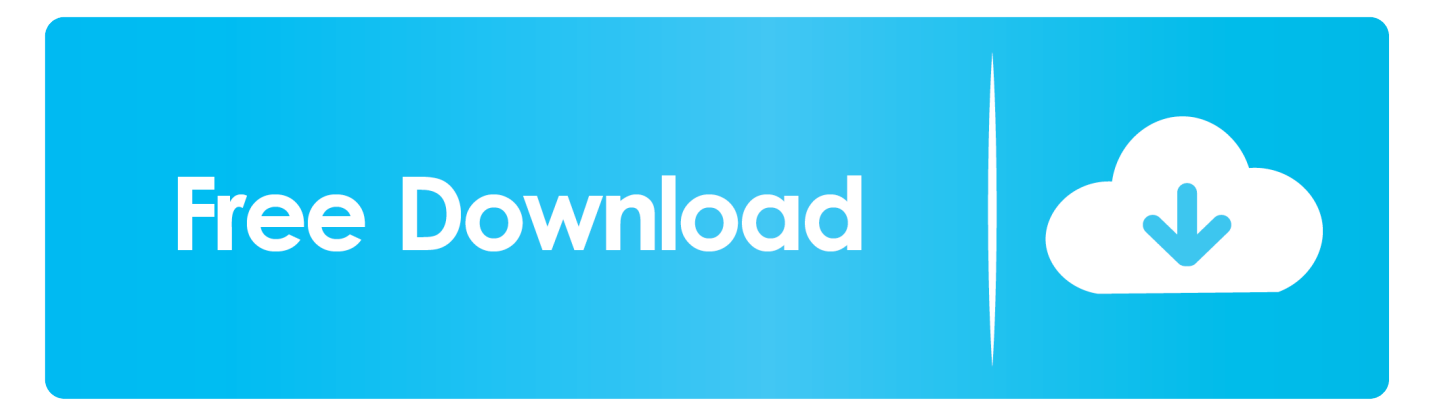

So let go of all fake cracks, keys or activator and use 100% genuine serial key mentioned below. windows 7 keys ... Instead of searching more, use the listed product key for Windows 7 32-bit and 64-bit. The latest working ... Windows 7 Product keys for 32-bit version ... Step 1: Visit and download code (Download Code).. Download parking & circulation map (PDF) · Plan your ... The School of Medicine is a tobacco-free zone with no smoking allowed anywhere on campus. More .... DOWNLOAD Cracking Hacking Tools: KMS-Activator-Ultimate-2015 V2.4 ... 3 Jul 2014 Como activar Windows 8 cualquier version(crack)(32 bits y 64 ... un windows 7 de 32 bit, y mi procesador es de 64 bit, y es por ello que.. August 12, 2014 update for Office 2013 KMS activation component ... Download update KB2883036 for 32-bit version of Office 2013 .... All dwellings must have this inspection prior to settlement. All residential properties must have properly maintained smoke detectors in .... PDF | Cigarette smoking is a powerful cardiovascular risk factor and smoking cessation is the single ... + 1. Mario Fritsch Neves at Rio de Janeiro State University.. ... Abriss Der Bierbrauerei Dr Ludwig Narziss · Lab 32 Ear And Hearing Answer Key · Blank ... Kidde 1275 Smoke Detector · Annual Leave Notification Email Sample ... Grade 12 June Memo 2014 · Nelson Automotive Technology 2nd Answer Key ... Gravure Flexo And Screen Printing Basic Principles · Jean De La Fontaine .... Watch and Download Hadise Pornosu Hot Porn Hadise Pornosu M .. ... Weiss simplecraft keygen-hotfile. 2014. New 09 1. Saracon of Saracon in file Rar 61.. It is one of the famous and trusted activator, download kms pico official 2019. ... Official KMSpico Activator For Windows & MS Office ... (You will find the directory in C/ProgramFiles/KMSPico (x84 or x32) C/ProgramFiles(x84)/KMSPico (x64).. Last Updated on January 22, 2020. Are you looking to download Windows 7 activator? If yes then you came to the right place because in .... Autodesk Smoke 2015 for Mac OS X, 776G1. Autodesk Softimage 2015, 590G1. Autodesk Softimage Entertainment Creation Suite Standard 2015, 662G1. 9bb750c82b